<span id="page-0-0"></span>Analysis of gene copy number changes in tumor phylogenetics

Jijun Tang

[jtang@cse.sc.edu](mailto:jtang@cse.sc.edu)

Tuesday 4th April, 2017

**Jijun Tang (CSE)** University of South Carolina **April, 2017 1/40 Tuesday 4<sup>th</sup> April, 2017 1/ 40** 

4日)

**[Background](#page-2-0)** [Fluorescence in Situ Hybridization\(FISH\)](#page-3-0) [Rectilinear Minimum Spanning Tree\(RMST\)](#page-3-0) [FISHtree\(An earlier](#page-3-0) method)

An iterative approach for phylogenetic analysis of tumor progression [using FISH copy number\(iFISHtree\)](#page-12-0) [Methods and experimental design](#page-12-0) **[Results](#page-16-0)** 

Maximum parsimony analysis of gene copy number data(mpFISHtree) [Methods and experimental](#page-23-0) design **[Results](#page-23-0)** 

[Large scale change\(WGD\)considered](#page-33-0)

 $2Q$ 

イロメ イ母メ イヨメ イヨメーヨー

## <span id="page-2-0"></span>**Background**

 $\rightarrow$   $\Rightarrow$   $\rightarrow$ Tuesday 4th Jijun Tang (CSE) University of South Carolina April, 2017 3/ 40

4 ロ → 4 伊

 $\mathbf{p}$ E.  $\mathbf{p}$   $\Rightarrow$ 

<span id="page-3-0"></span>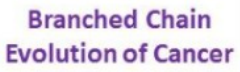

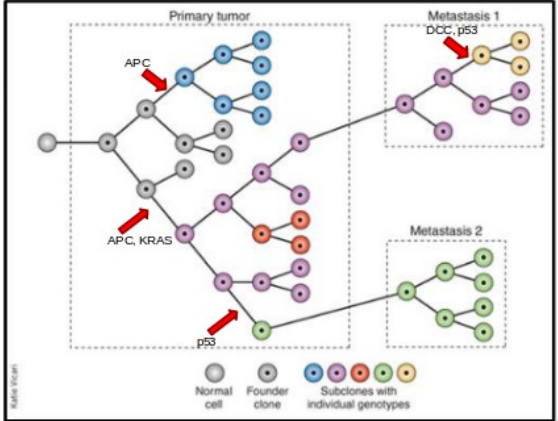

 $\mathbf{b}$ Ξ  $QQ$ 

**K ロ ト K 何 ト K ヨ ト** 

#### Fluorescence in Situ Hybridization (FISH)

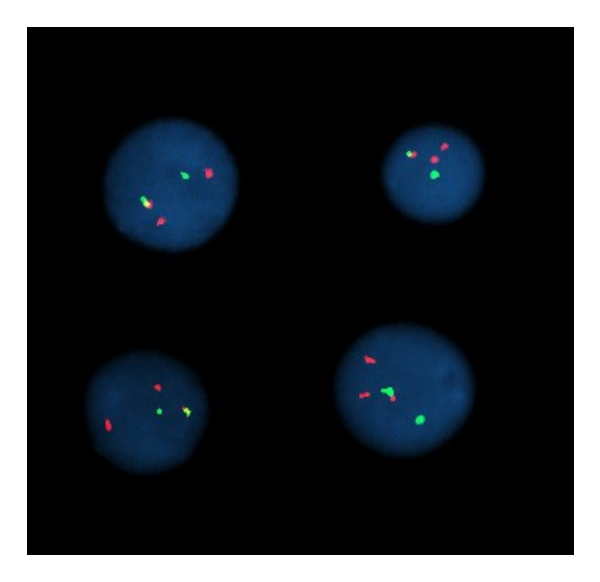

 $\leftarrow$ 

**Jijun Tang (CSE)** University of South Carolina April, 2017 5/ 40

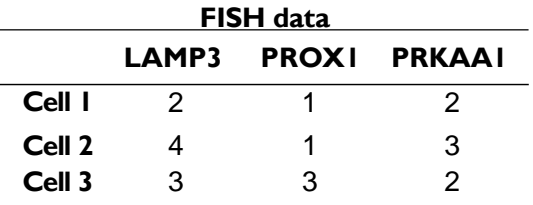

#### **Distance matrix**

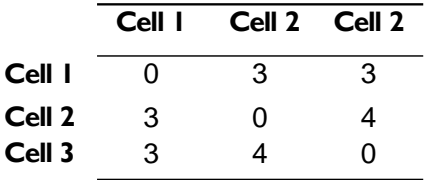

∢ ロ ▶ → (母

 $2Q$ 

э

#### Minimum Spanning Tree

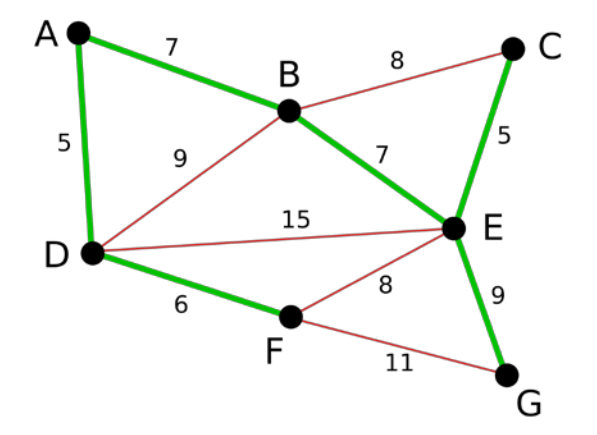

4 0 8

4.

Ξ

#### Rectilinear Minimum Spanning Tree

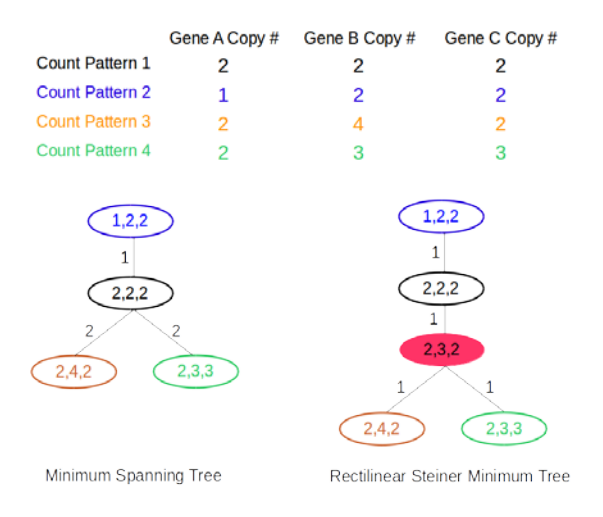

 $\rightarrow \equiv$ **Jijun Tang (CSE)** University of South Carolina **April, 2017 8/ 40 Tuesday 4<sup>th</sup> April, 2017 8/ 40** 

**∢ ロ ▶ - ∢ 母 ▶ - ∢ ヨ ▶** 

B

#### FISHtree (An earlier method by Chowdhury *et al*)

```
Input: a set S of k cell count patterns on d gene probes
Output: a tree with additional steiner nodes if needed and k nodes that 
correspond to k input cell count patterns respectively
Initialization: the initial tree T_0 = a Minimum Spanning tree on k cell count
patterns under the rectilinear metric
Calculate Minimum Spanning Network (MSN) on S
Identify all 3-node subsets of MSN, T , where at least two pairs of nodes out of 
the 3 nodes are connected
for each element Ti of T do
   Identify candidate Steiner node set L by taking combination of the values of 
coordinate axes of the points in Ti
   for each element Li of L do
        Identify MST on {S ∪Li }
       Let current<sub>m</sub>st<sub>w</sub> eight = weight(\{S \cup L_i\}) if
          current mst weight < min weight then 
             min weight = curren mst weight
             S = S \cup L_isteiner tree = MST ({S})
Output steiner tree and min weight
                                                                 EXABY BLOQQ
                                                     K ロ ▶ K 伊 ▶ K
```
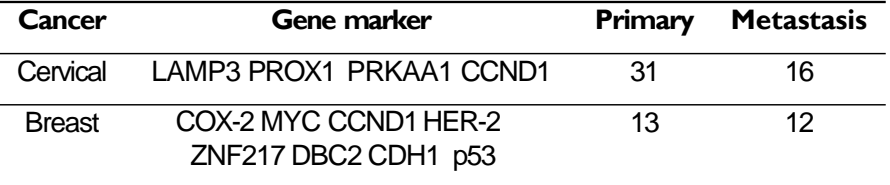

Table:Real dataset. The dataset contains cervical and breast cancer samples.

∢ ロ ▶ → (母

э

#### Infer RMST from MST and full binary tree

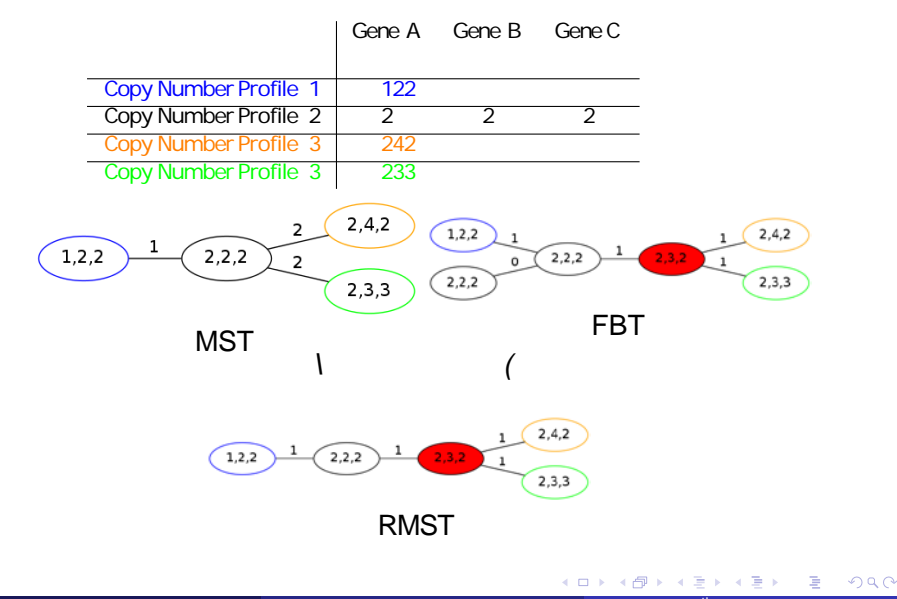

An iterative approach for phylogenetic analysis of cancer FISH data(iFISHtree)

つひへ

#### <span id="page-12-0"></span>iFISHtree *→* Median idea

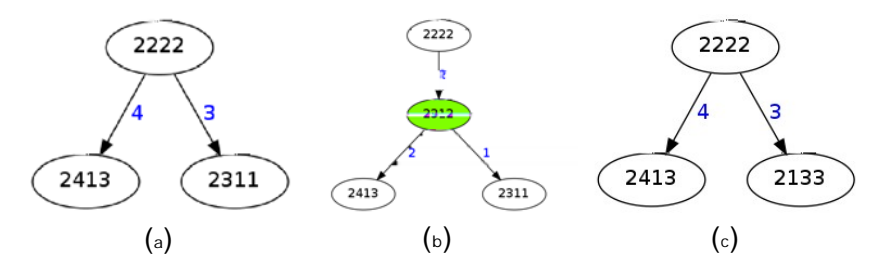

Figure:Instances of RMST(3,d) and the introduction of the steiner node as the median.

**Jijun Tang (CSE)** University of South Carolina **April, 2017 13/40 Tuesday 4<sup>th</sup> April, 2017 13/ 40** 

4 0 8

 $QQ$ 

#### iFISHtree *→* order matters

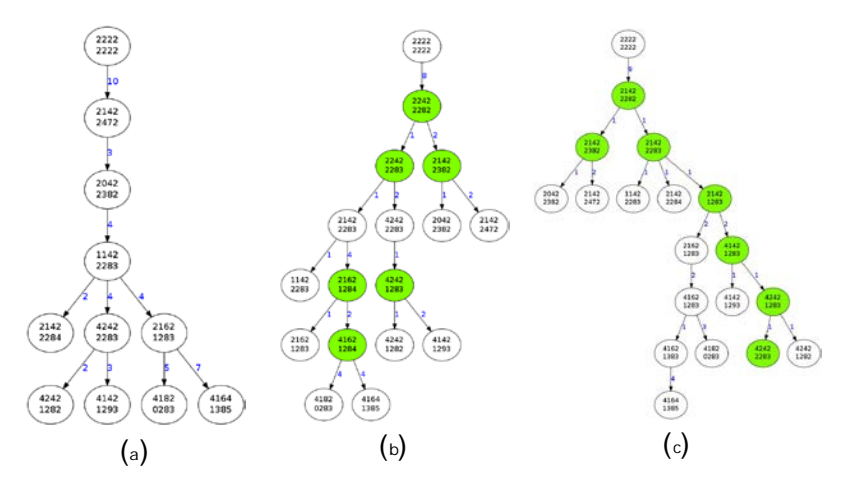

Figure:Different orders of adding steiner nodes result in different weights of the resulting trees. (B): 37, (C):36

画

 $\leftarrow$   $\Box$ 

 $\Omega$ 

#### iFISHtree *→* inference score

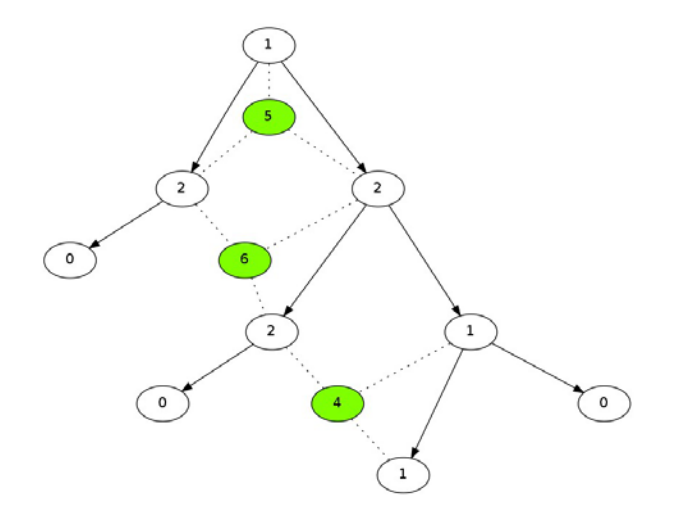

Figure:The definition of *steiner count* of the node in the current tree and the *inference score* of potential steiner nodes to be added.

4 0 8

 $\Omega$ 

**Input**: a set of *k* cell count patterns on *d* gene probes **Output**: a tree with additional steiner nodes if needed and *k* nodes that correspond to *k* input cell count patterns respectively **Initialization:** the initial tree  $T_0 = a$  Minimum Spanning tree on *k* cell count patterns under the rectilinear metric

**Iteration**: from tree  $T_i$  ( $V_i$ ) on node set  $V_i$  to  $T_{i+1}(V_{i+1})$  on node set  $V_{i+1}$ Identify the set *S* of potential steiner nodes from all possible triplets in *T<sup>i</sup>* **While** *S* is not empty

Select the potential steiner node *p* with minimum inference score in *S* Build a Minimum Spanning tree on *{Vi* <sup>∪</sup>*p}* as *T* (*Vi* <sup>∪</sup>*p*)

**If** the weight of *T* (*V<sub>i</sub>*  $\cup$ *p*) is lower than the weight of  $T_i$  (*V<sub>i</sub>*)

$$
T_{i+1}(V_{i+1}) = T(V_i \text{ Up})
$$

**Else**

$$
S = S \setminus \{p\}
$$

**Exit condition**: *S* is empty

#### <span id="page-16-0"></span>Breast cancer patient 13 metastasis sample

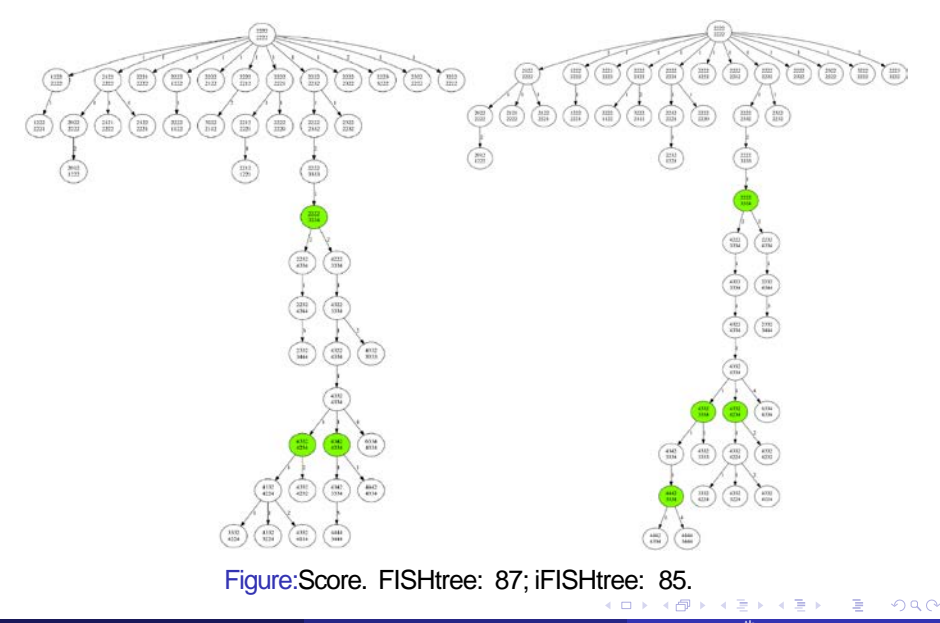

#### Breast cancer result

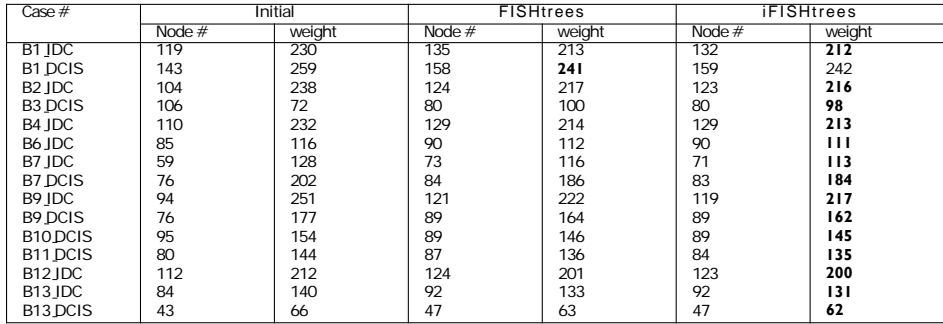

Table:Comparison on dataset for real breast cancer samples.

一 4 三 下

∢ ロ ▶ → (母

i i ≊

#### Cervical cancer result

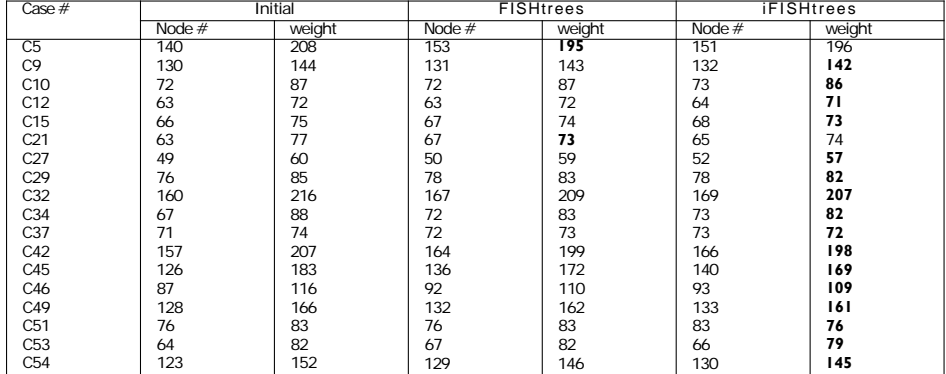

Table:Comparison on dataset for real cervical cancer samples.

4 0 8

э

 $QQ$ 

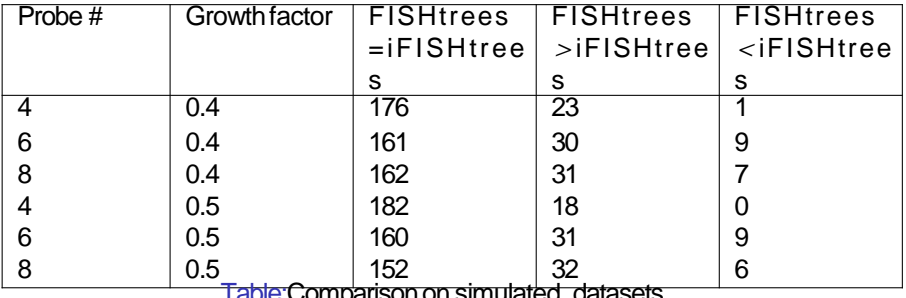

Table:Comparison on simulated datasets.

K ロ > K @ → K 할 > K 할 > → 할 → ⊙ Q @

RMST was shown to be a good model for phylogenetic analysis by using FISH cell count pattern data, but it need efficient heuristics because it is a NP-hardproblem.

We presented our heuristic method iFISHtree to approximate the RMST based on medium idea.

Our experiments on simulation and real datasets demonstrate the superiority of our algorithm over previous method.

Our method runs at similar and relatively faster speed than earlier method and is supposed to be better with increasing number of gene markers.

つへへ

# Maximum parsimony analysis of gene copy number data

nar

#### <span id="page-22-0"></span>Maximum Parsimony Method(TNT)

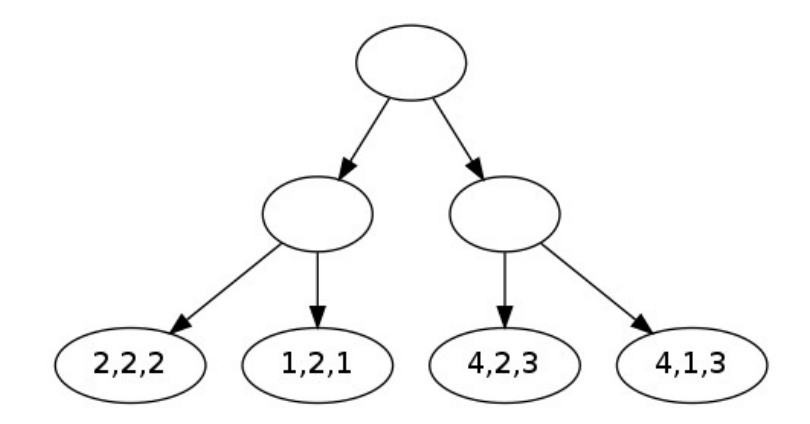

Figure:Tree generated from parsimony phylogeny methods like TNT.

4 0 3 4

### <span id="page-23-0"></span>Fitch(bottom up)

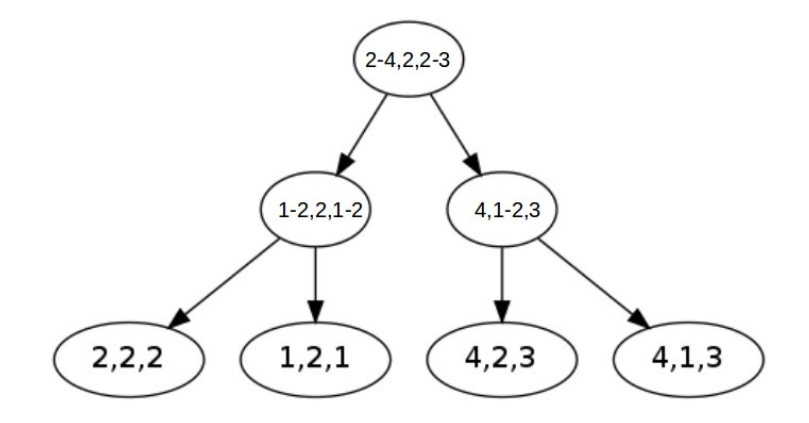

Figure:Fitch algorithm: bottom up.

 $\mathbf{p}$ **Jijun Tang (CSE)** University of South Carolina April, 2017 24/ 40

Þ **B**   $\rightarrow$   $\Rightarrow$   $\rightarrow$ 

4 ロ → 4 伊

 $2Q$ 

э

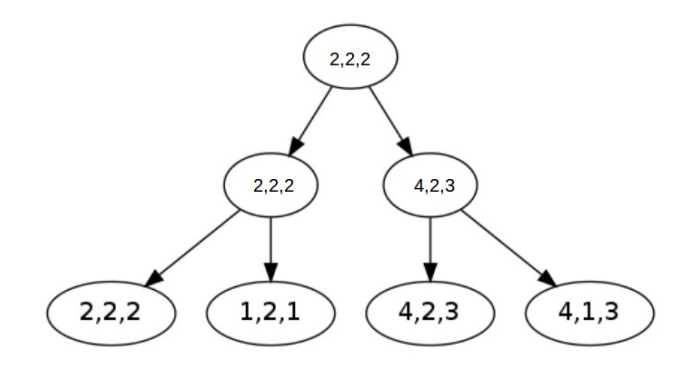

Figure:Fitch algorithm: up down.

**Jijun Tang (CSE) University of South Carolina Tuesday 4<sup>th</sup> April, 2017 25/ 40** 

4 ロ → 4 伊

 $\Rightarrow$ 

 $\leftarrow \equiv$ 

#### MPT *→*RMST

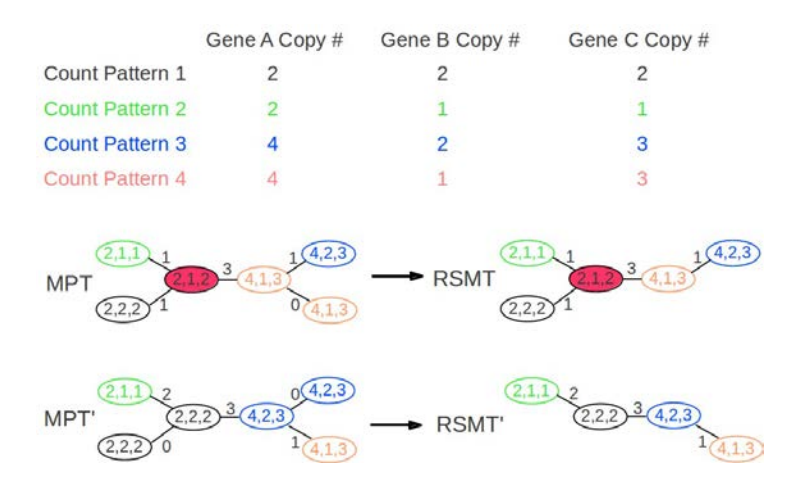

Figure:(Top) the input data. (Bottom) two maximum parsimony trees MPT and MPT'. The corresponding RMST and RMST', both of weight 6, shows different steiner nodes number.

**Jijun Tang (CSE)** University of South Carolina **April, 2017 26/ 40 Tuesday 4<sup>th</sup> April, 2017** 26/ 40

 $-10<sup>-1</sup>$ 

 $290$ 

#### Minimizing steiner nodes

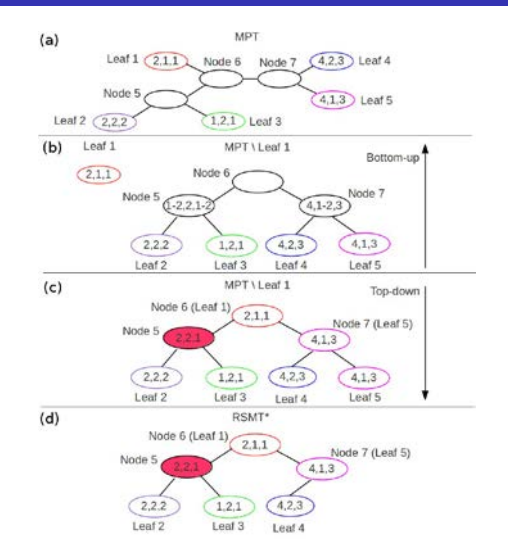

Figure: An example to test whether *Leaf<sub>1</sub>* can be optimally "lifted" to its parent node *Node*6 in MPT.  $QQ$ **∢ ロ ▶ ( 印**  $\mathbf{p}$  $\mathbf{d}$ ∍

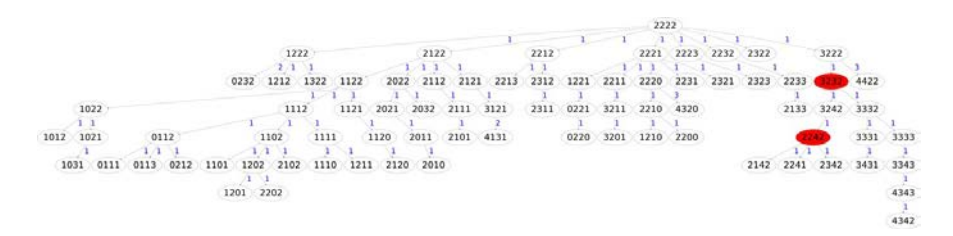

Figure: Given the metastatic cervical cancer sample of patient 12, approximate RMST constructed by FISHtree with weight 83, Each white node represents an input cell count pattern, and each red node represents an inferred Steiner node. Branch lengths are shown in blue.

Tuesday 4th Jijun Tang (CSE) University of South Carolina April, 2017 28/ 40

∢ ロ ▶ → (母

つひへ

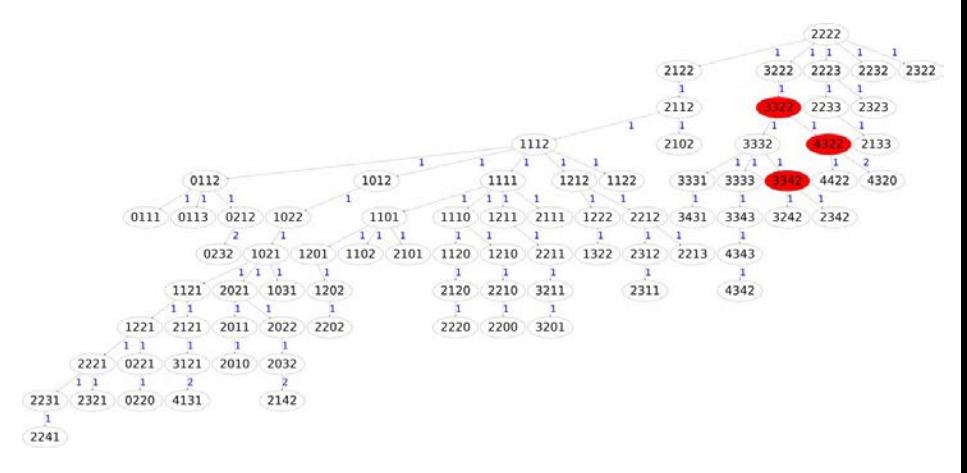

Figure: Given the metastatic cervical cancer sample of patient 12, approximate RMST constructed by iFISHtree with weight 82.

Þ ×

**∢ ロ ▶ ( 印** 

#### Result—mpFISHtree

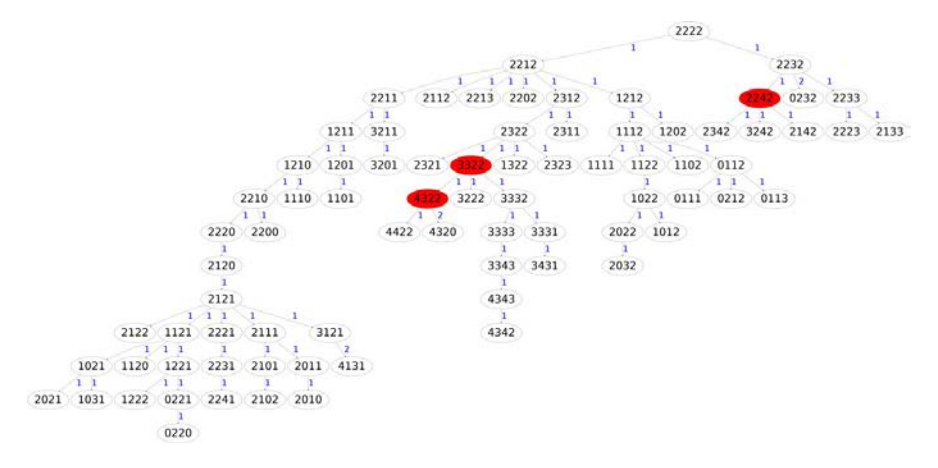

Figure: Given the metastatic cervical cancer sample of patient 12, approximate RMST constructed by mpFISHtree with weight 81.

Ξ  $\sim$ 

∢ ロ ▶ → (母

#### Breast cancer result

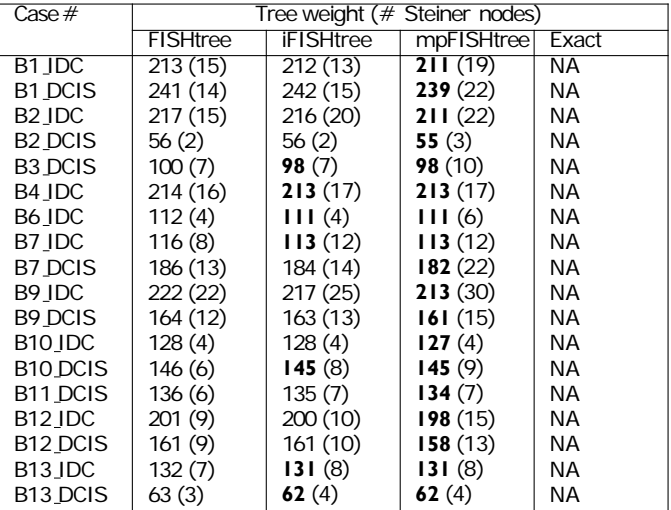

Table:Comparison on dataset for real breast cancer samples.

∢ ロ ▶ → (母

#### Cervical cancer result

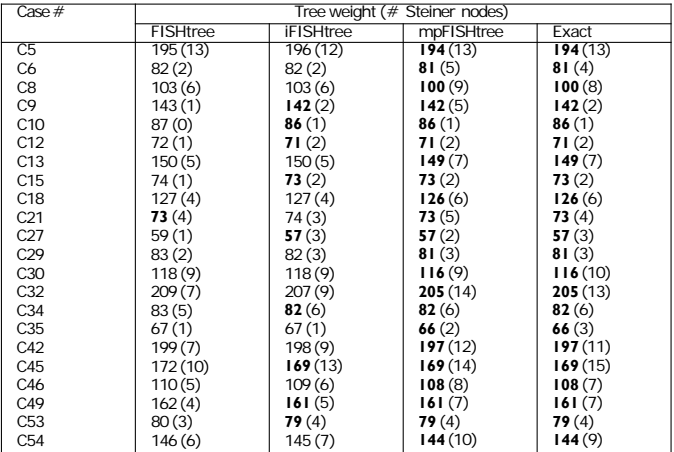

Table:Comparison on dataset for real cervical cancer samples.

4 0 3 4

B

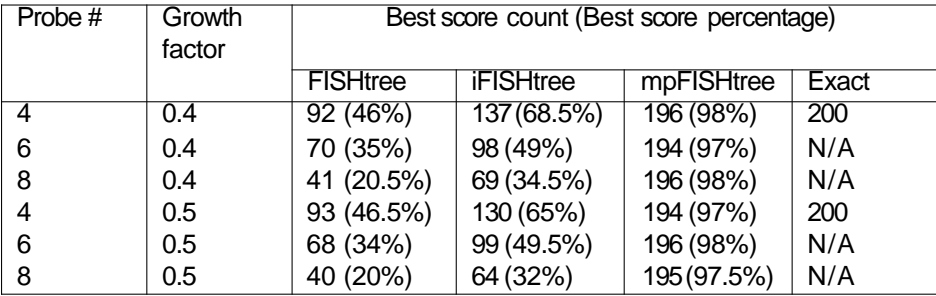

Table:Comparison on simulated datasets.

4 0 8 4

B

 $QQ$ 

<span id="page-33-0"></span>WGD exists in 37% of cancer.

Considering large scale change can greatly extend the use of our method.

Chowdhury *et al* have some work in considering large scale gene change.

Find the minimum steiner tree considering large scale change is called Duplication Steiner Minimum Tree (DSMT).

つロへ

Identify possible large scale changes includingWGD.

Remove such branches in the tree generated by Chowdhury *et al*, split the tree into disjoint subtrees.

Reconstruct a new RSMT tree for each subtrees using MPT method. Re-insert the removed branches and thus assemble the final output DSMT tree.

つへへ

#### DSMT–Breast cancer

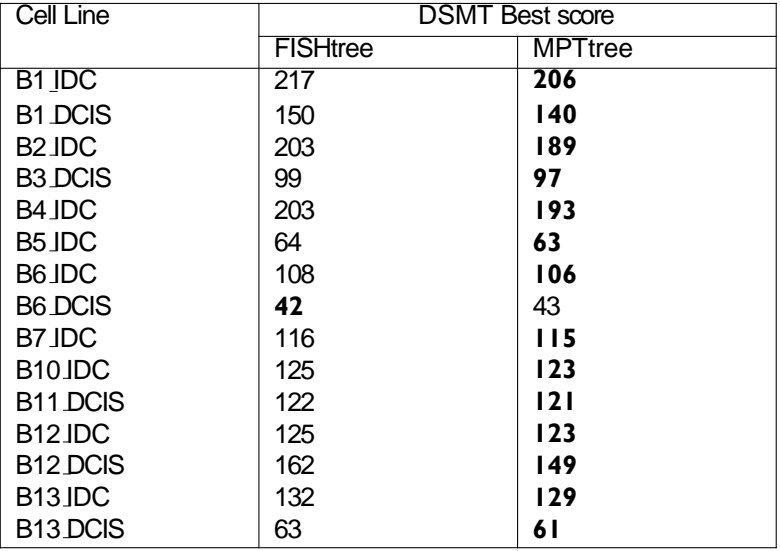

Table: Comparison on the real datasets for DSMT on breast cancer samples.

 $290$ 

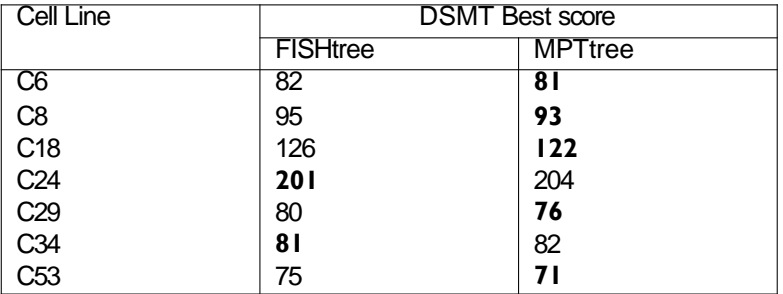

Table:Comparison on the real datasets for DSMT on cervical cancer samples.

4 0 8

 $QQ$ 

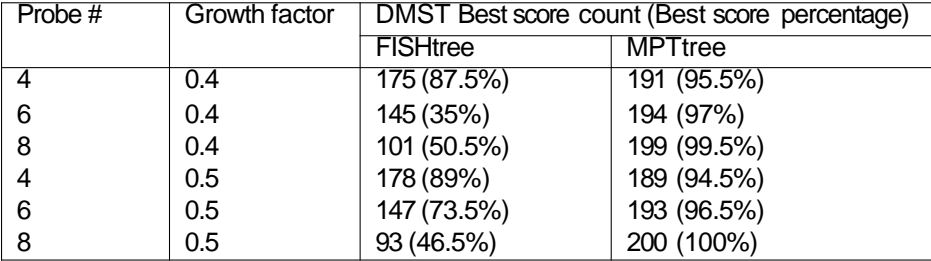

Table:Comparison on simulated datasets for DMST.

4 0 8 4

э

 $QQ$ 

We presented our heuristic method MPFISHtree to approximate the RMST based on Maximum Parsimony phylogeny reconstruction (TNT).

We extend our MPFISHtree to consider large genome change including WGD as DMST.

Our experiments on simulation and real datasets demonstrate the superiority of our algorithms over previous methods.

Our method tried to produce the solution with the minimum number of steiner nodes.

Our method can be extended to apply on other data type such as copy number variation(CNV) data.

## <span id="page-39-0"></span>The End

 $\rightarrow$   $\Rightarrow$   $\rightarrow$ Tuesday 4th Jijun Tang (CSE) University of South Carolina April, 2017 40 / 40

**Kロ → KP** 

×  $\sim$ ÷.  $\mathbf{p}$   $\geq$